# CS 161 Intro to CS I

#### Decomposition/Begin Functions

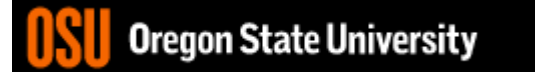

# Odds and Ends…

- Exam I Friday,  $10/20$
- Keep working on Assignment #3!!!
	- Design due Sunday on Canvas!!!
- Don't miss Demo, and be patient waiting
- READ, READ, READ!!!
- Ask TA pointed questions
- Just THINK! KISSⓒ

# Finish cin…

• What happens when we remove the cin >> s; before the getline(cin, s);?

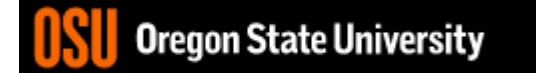

# Programming Errors

- Syntax errors
	- Misuse of C++ language
	- How are they caught?  $\overline{C}$   $\overline{C}$   $\overline{C}$   $\overline{C}$   $\overline{C}$
- Logic errors
	- Doesn't perform task correctly (aka. bugs)
	- How are they caught?
- Runtime errors
	- Stops your program from running
	- How are they caught?

# Syntax Error Examples

- Missing main function
- Use of identifier not declared
- Misspelled Words
- Forget a Semicolon
- Forget Required Keyword
- Missing quote, curly brace, and parenthesis
- Use of single quotes instead of double

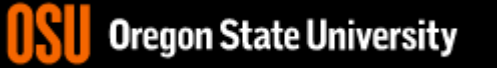

# Logic Error Examples

- Poorly written programs
	- Add instead of subtract (incorrect operation)
	- Using last two digits for date
	- Same error message for different errors
	- Program that never ends
	- Add one to the largest integer (could be syntax)

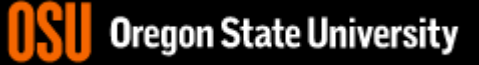

# Runtime Error Examples

- Segmentation fault or Core dump
	- Read a file that doesn't exist
	- Go outside of memory bounds
	- Infinite loop that eats memory
	- Divide by variable that is zero

# Debugging Errors

- Syntax:
	- **READ compiler errors** (pay attention to line #)
	- Use **google** to search for error
- Logic/Runtime
	- Use **std::cout** to find where the code is breaking
		- **Print variable values**
		- **Print indicator messages**
	- **Trace** through the code
	- **Comment** out code

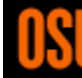

 $a^{b}$ 

```
\blacksquare 2. ENGR
                                                                            \times\BoxDemo…
                                                                        U Close
 1 #include <iostream>
                                                                              Ä
 3 #include <cstdlib> //atio()4
 5 using namespace std;
 6
 7 int main() \{8
      int x9
      float f;
10
      string s; //create a string object
11
      bool bad; //create a flag to indicate bad or good data
12 \overline{ }13
      //cin and getline difference: cin stops reading at any whitespace
14
      //and stays at the whitespace where it left off reading, getline
15
      //reads until a newline is encountered and moves past the newline
16
      \text{cut} \ll \text{"enter a string:}17
      //Having both cin and getline will create a runtime error with string
18
      //input not including any spaces and ends with newline because the
19
      //cin stops at \n, but getline reads until seeing \n, which is where
20
      //it left off from the cin. This means getline reads nothing and we
21
      //can access the first character if there isn't one there!!!
22
      \sin \gg s; //read a string of chars from the user until whitespace
23
      getline(cin, s); //read chars from the user until a newline
24
      \text{cut} \ll "length: " << s.length() << endl;
25
      cout << "First char: " << s.at(0) << endl; //0 is 1st location
26
      \text{cut} \ll "The whole string: " \ll s \ll endl;
27
 INSERT --
                                                           21,64
                                                                         Top
                                                                                9UI EGOIT JUALE UNIVEI SILY
```
# Runtime error caused by s.at(0) when there is a string with 0 chars/length

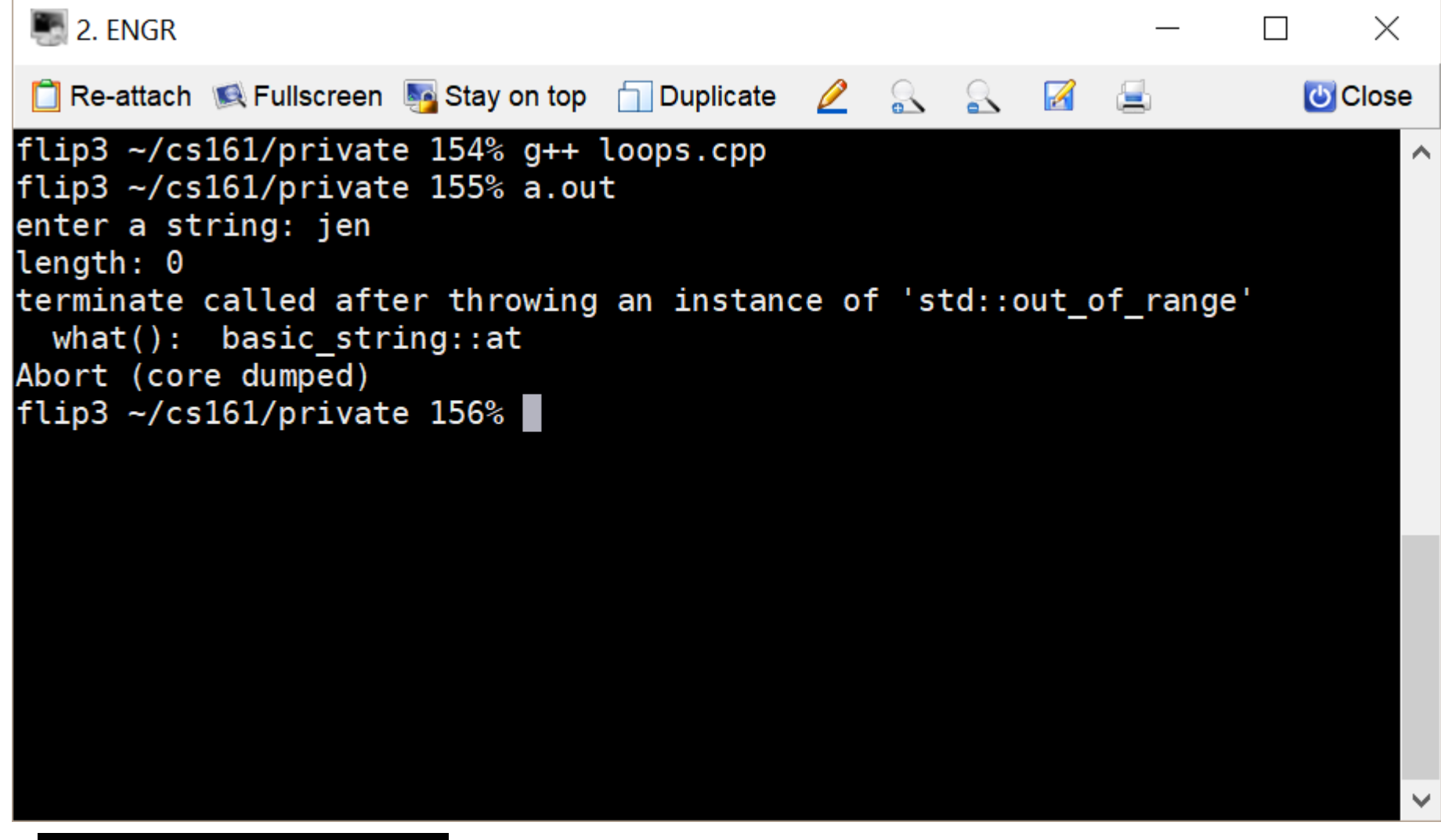

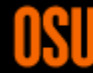

# Decomposition

- Divide Problem (task) Into Subtasks – Procedural Decomposition
	- Examples: cooking, cleaning, etc.
- Incremental Programming
	- Iterative Enhancement (Stepwise Refinement)
- Examples: Replicating Code

## Functions

• What is a function?

– Block of code to perform action/subroutine

- When have we seen functions already?
	- $-$  Predefined  $\leftarrow$  in lipraries
- What is the purpose?
	- Reduce
	- Reuse
	- Readability

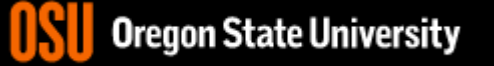

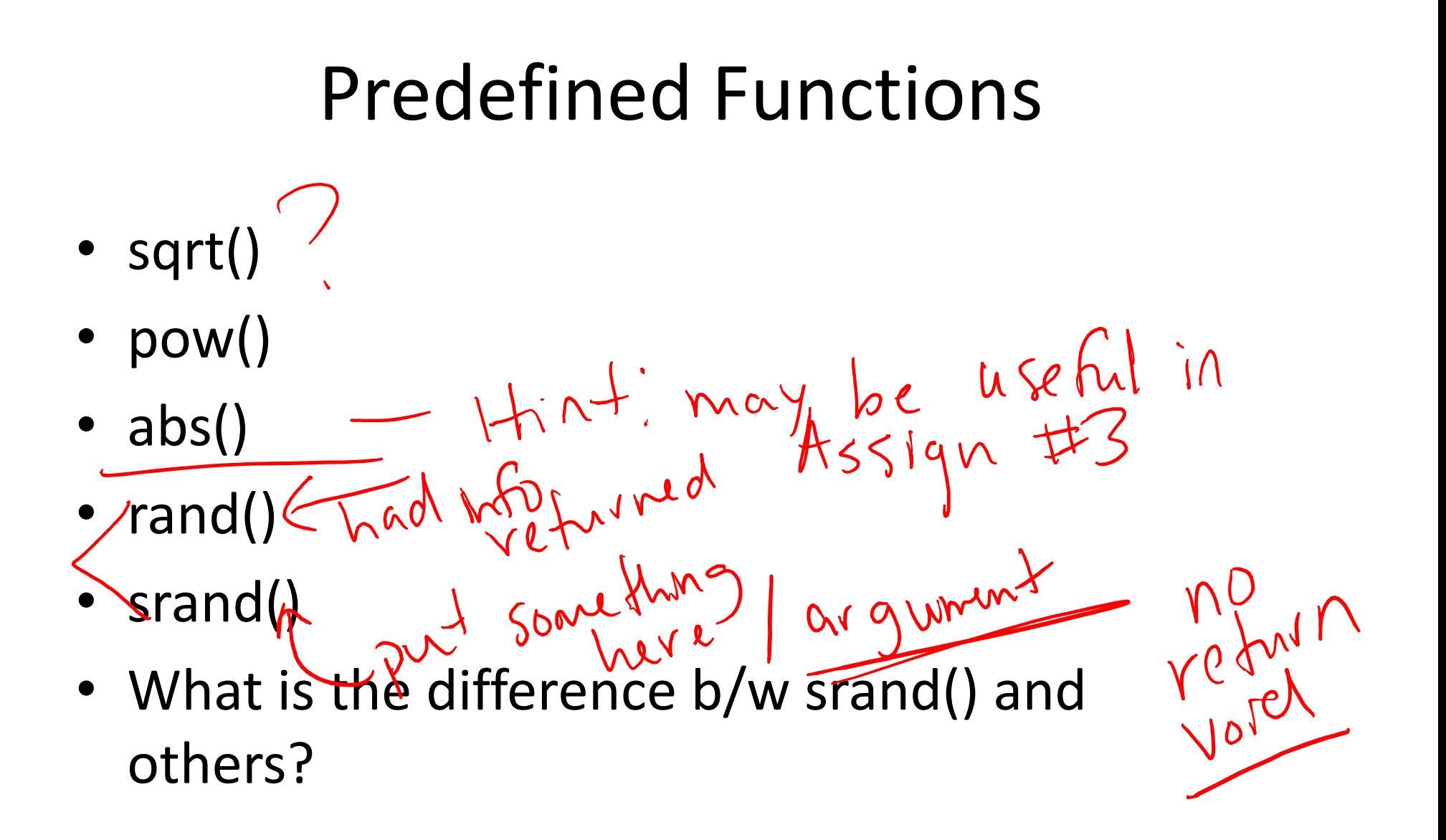

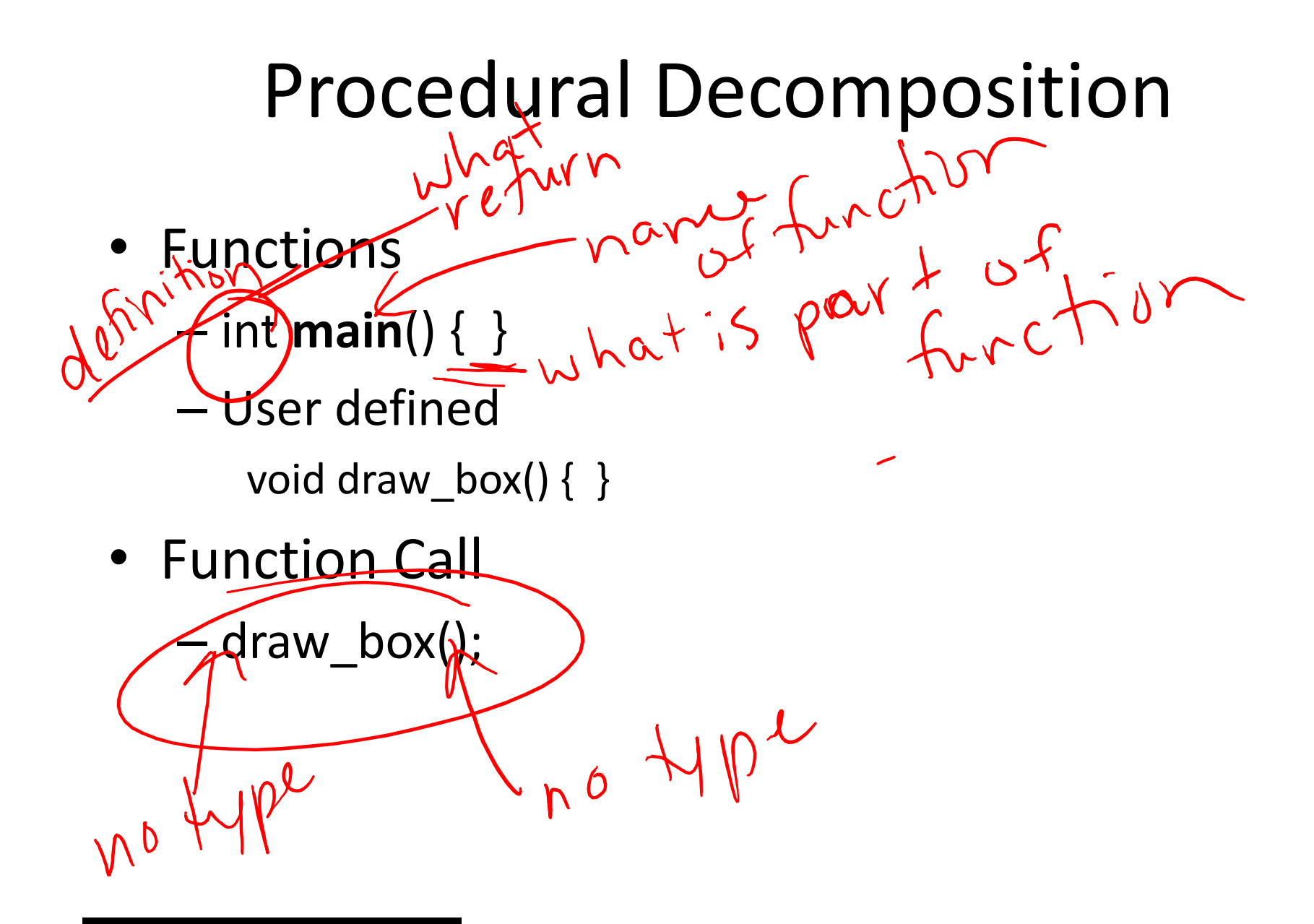

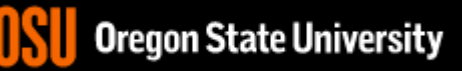

# Procedural Decomposition

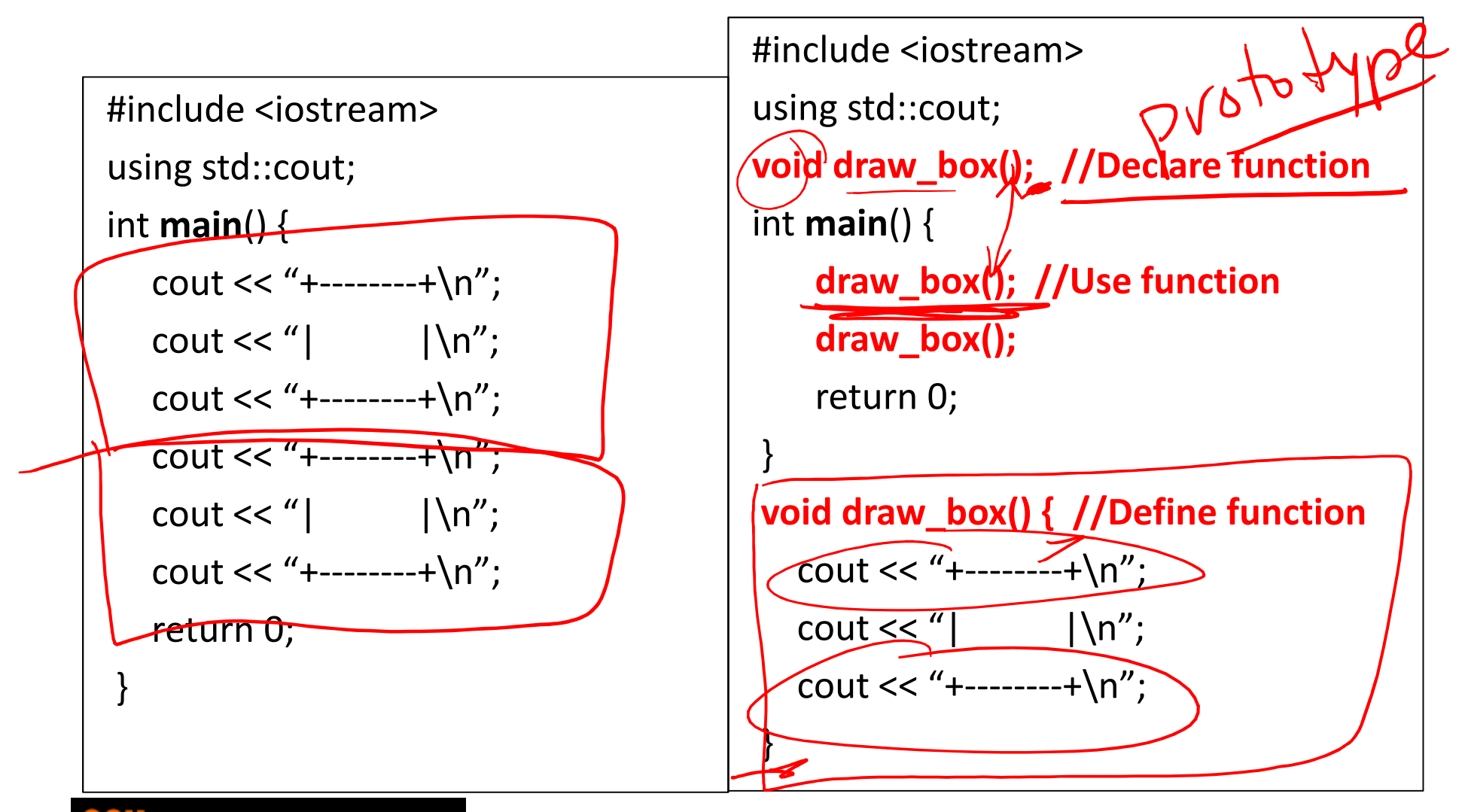

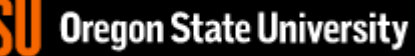

### Functions Calling Other Functions #include <iostream>

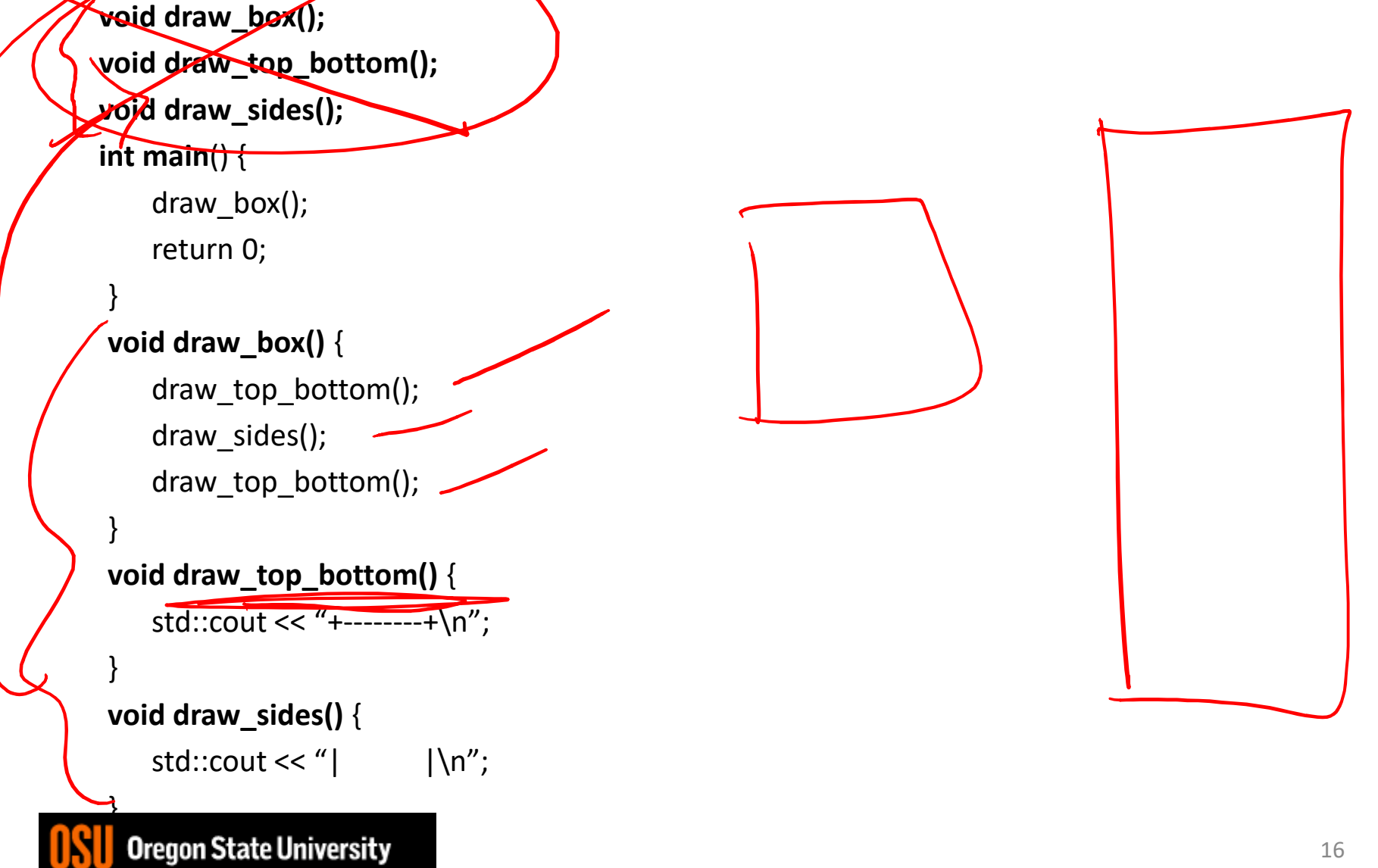

# Generalization  $/$  Abstraction

- Does a function make a task more specific or more general?
	- Justification
	- Examples

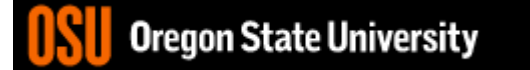